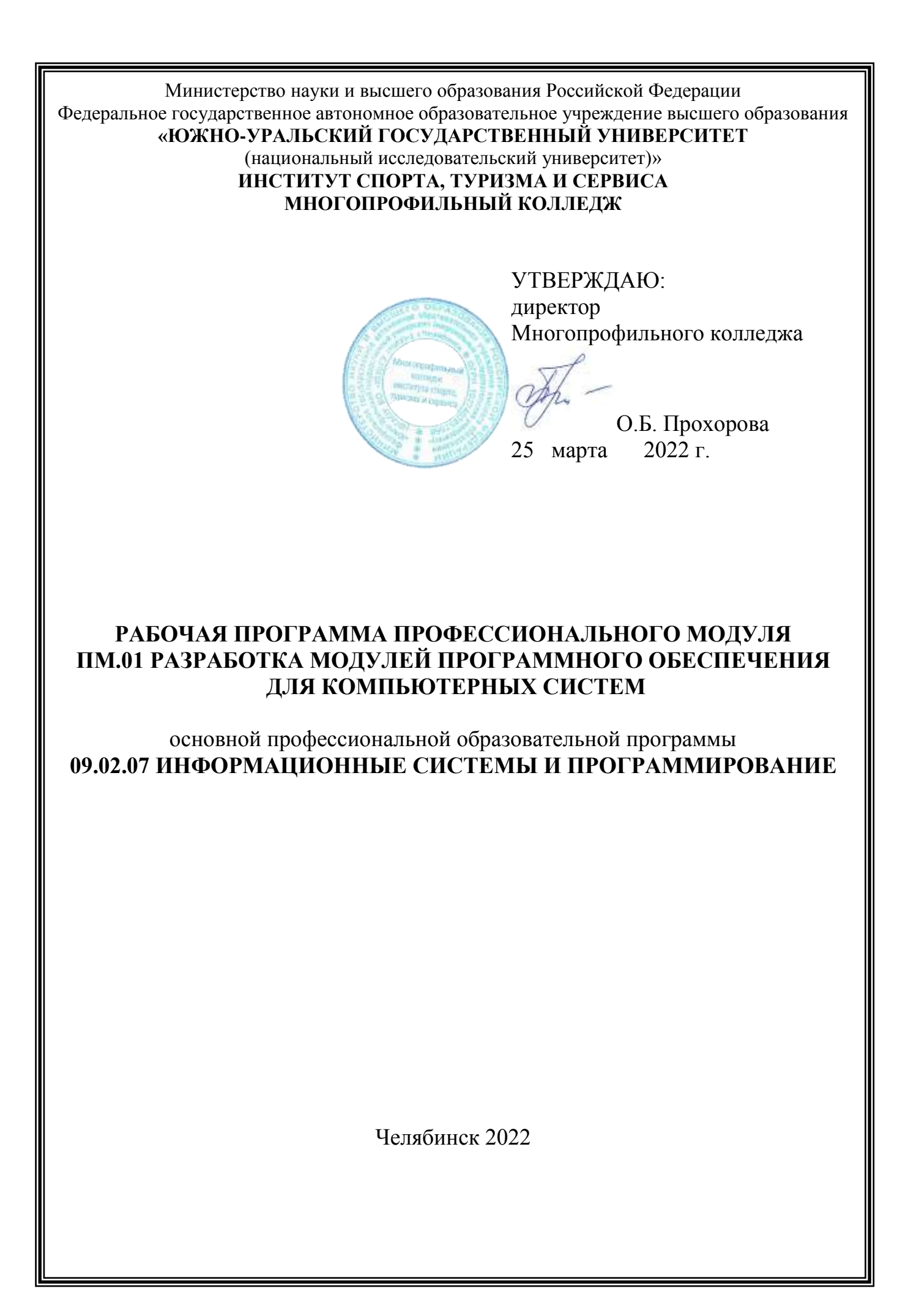

Рабочая программа учебной дисциплины профессионального модуля ПМ.01 «Разработка модулей программного обеспечения для компьютерных систем» основной профессиональной образовательной программы среднего профессионального образования (далее – СПО) 09.02.07 Информационные системы и программирование рассмотрена и одобрена на заседании Педагогического совета № 5, протокол № 5 от «24» марта 2022 г.

СОГЛАСОВАНО: Зам. директора по НМР

Специалист по УМР

Callin

И.Н. Романенко « 24» марта 2022 г.

О.А. Швецова « 24» марта 2022 г.

Разработчик: А.В. Смолин – преподаватель Многопрофильного колледжа

Рабочая программа профессионального модуля ПМ.01 «Разработка модулей программного обеспечения для компьютерных систем» разработана в соответствии с требованиями Федерального государственного образовательного стандарта (далее – ФГОС) среднего профессионального образования (далее СПО) по специальности 09.02.07 Информационные системы и программирование (утв. Приказом № 1547 Минобрнауки РФ 09.12.2016 г.) и Профессионального стандарта «Программист» (утв. приказом Министерства труда и социальной защиты РФ от 18 ноября 2013 г. N 679н).

# **1. ПАСПОРТ РАБОЧЕЙ ПРОГРАММЫ ПРОФЕССИОНАЛЬНОГО МОДУЛЯ**

#### **1.1 Область применения рабочей программы**

Рабочая программа профессионального модуля (далее рабочая программа) ПМ.01. «Разработка модулей программного обеспечения для компьютерных систем» является частью основной профессиональной образовательной программы по специальности СПО в соответствии с ФГОС 09.02.07 ИНФОРМАЦИОННЫЕ СИСТЕМЫ И ПРОГРАММИРОВАНИЕ в части освоения основного вида профессиональной деятельности Разработка модулей программного обеспечения для компьютерных систем и соответствующих компетенций в соответствии с трудовыми функциями профессионального стандарта Программист, (утв. приказом Министерства труда и социальной защиты РФ от 18 ноября 2013 г. N 679н).

#### **1.2 Цели и задачи профессионального модуля – требования к результатам освоения модуля**

С целью овладения указанным видом профессиональной деятельности и соответствующими профессиональными компетенциями обучающийся в ходе освоения профессионального модуля должен:

#### **иметь практический опыт в:**

- разработке кода программного продукта на основе готовой спецификации на уровне модуля;
- использовании инструментальных средств на этапе отладки программного продукта;
- проведении тестирования программного модуля по определенному сценарию;
- использовании инструментальных средств на этапе отладки программного продукта;
- разработке мобильных приложений.

#### **выполнять трудовые действия:**

- составление формализованных описаний решений поставленных задач в соответствии с требованиями технического задания или других принятых в организации нормативных документов;
- разработка алгоритмов решения поставленных задач в соответствии с требованиями технического задания или других принятых в организации нормативных документов;
- создание программного кода в соответствии с техническим заданием (готовыми спецификациями);
- оптимизация программного кода с использованием специализированных программных средств;
- приведение наименований переменных, функций, классов, структур данных и файлов в соответствие с установленными в организации требованиями;
- структурирование исходного программного кода в соответствии с установленными в организации требованиями;
- комментирование и разметка программного кода в соответствии с установленными в организации требованиями;
- форматирование исходного программного кода в соответствии с установленными в организации требованиями;
- регистрация изменений исходного текста программного кода в системе контроля версий;
- слияние, разделение и сравнение исходных текстов программного кола:
- сохранение сделанных изменений программного кода в соответствии с регламентом контроля версий;
- анализ и проверка исходного программного кода;
- отладка программного кода на уровне программных модулей;
- отладка программного кода на уровне межмодульных взаимодействий и взаимодействий с окружением.

#### уметь:

- осуществлять разработку кода программного модуля на языках низкого и высокого уровней
- создавать программу по разработанному алгоритму как отдельный модуль;
- выполнять отладку и тестирование программы на уровне модуля;
- осуществлять разработку кода программного модуля на современных языках программирования;
- уметь выполнять оптимизацию и рефакторинг программного кода.

#### знать:

- основные этапы разработки программного обеспечения;
- основные Принципы технологии структурного и объектноориентированного программирования;
- способы оптимизации и приемы рефакторинга;
- основные принципы отладки и тестирования программных продуктов.

## 2 РЕЗУЛЬТАТЫ ОСВОЕНИЯ ПРОФЕССИОНАЛЬНОГО МОДУЛЯ

Результатом освоения программы профессионального модуля является видом профессиональной деятельности овладение обучающимися  $(B\Pi\Pi)$ Название профессионального модуля, в том числе профессиональными (ПК) и общими (ОК) компетенциями и трудовыми функциями (ТФ)\*:

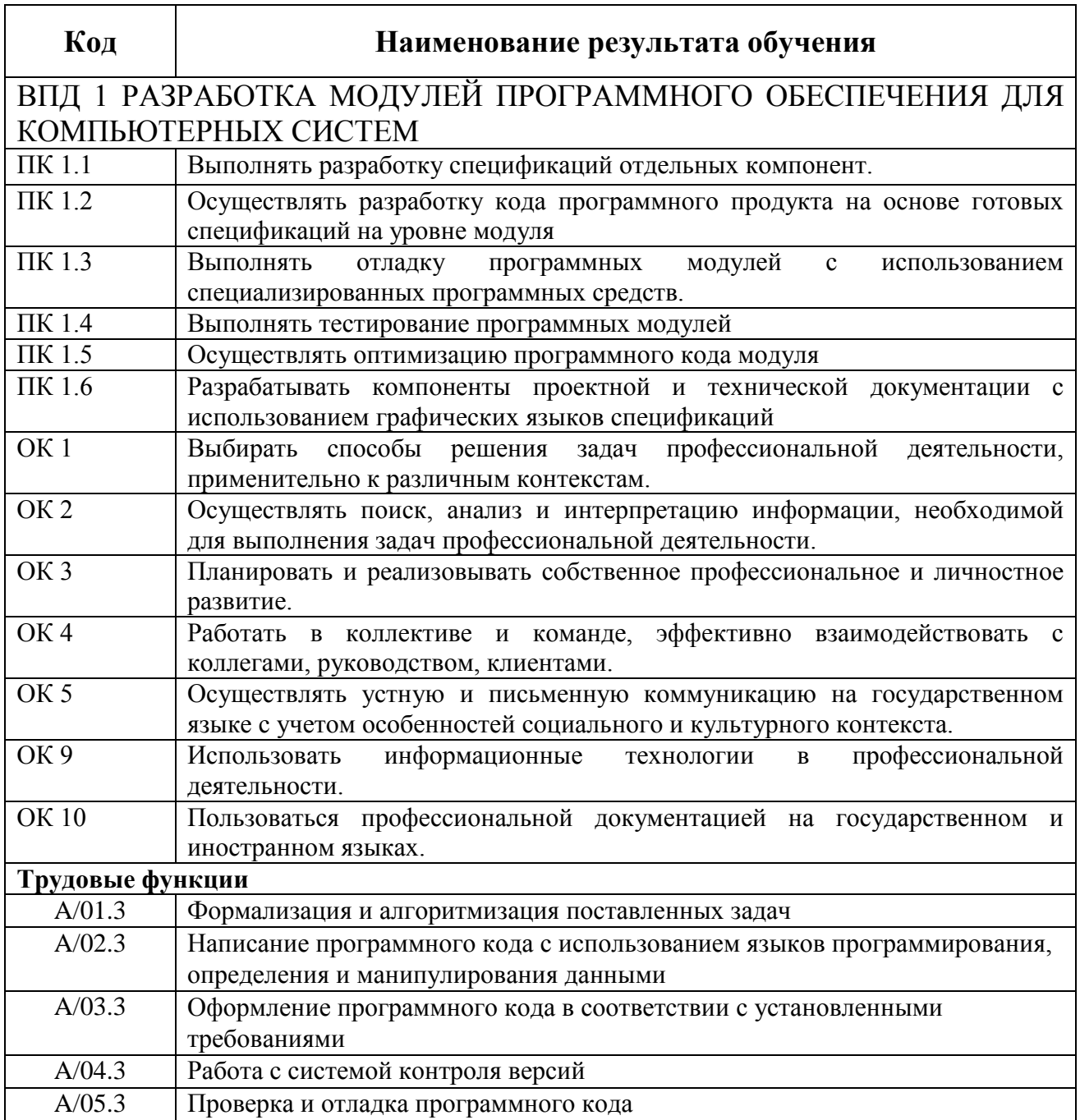

# **3 СТРУКТУРА И СОДЕРЖАНИЕ ПРОФЕССИОНАЛЬНОГО МОДУЛЯ**

**3.1 Объём времени на освоение программы профессионального модуля и виды учебной работы** 

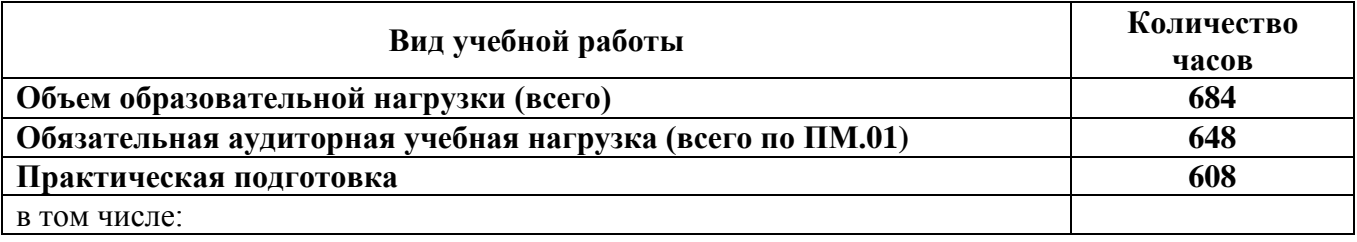

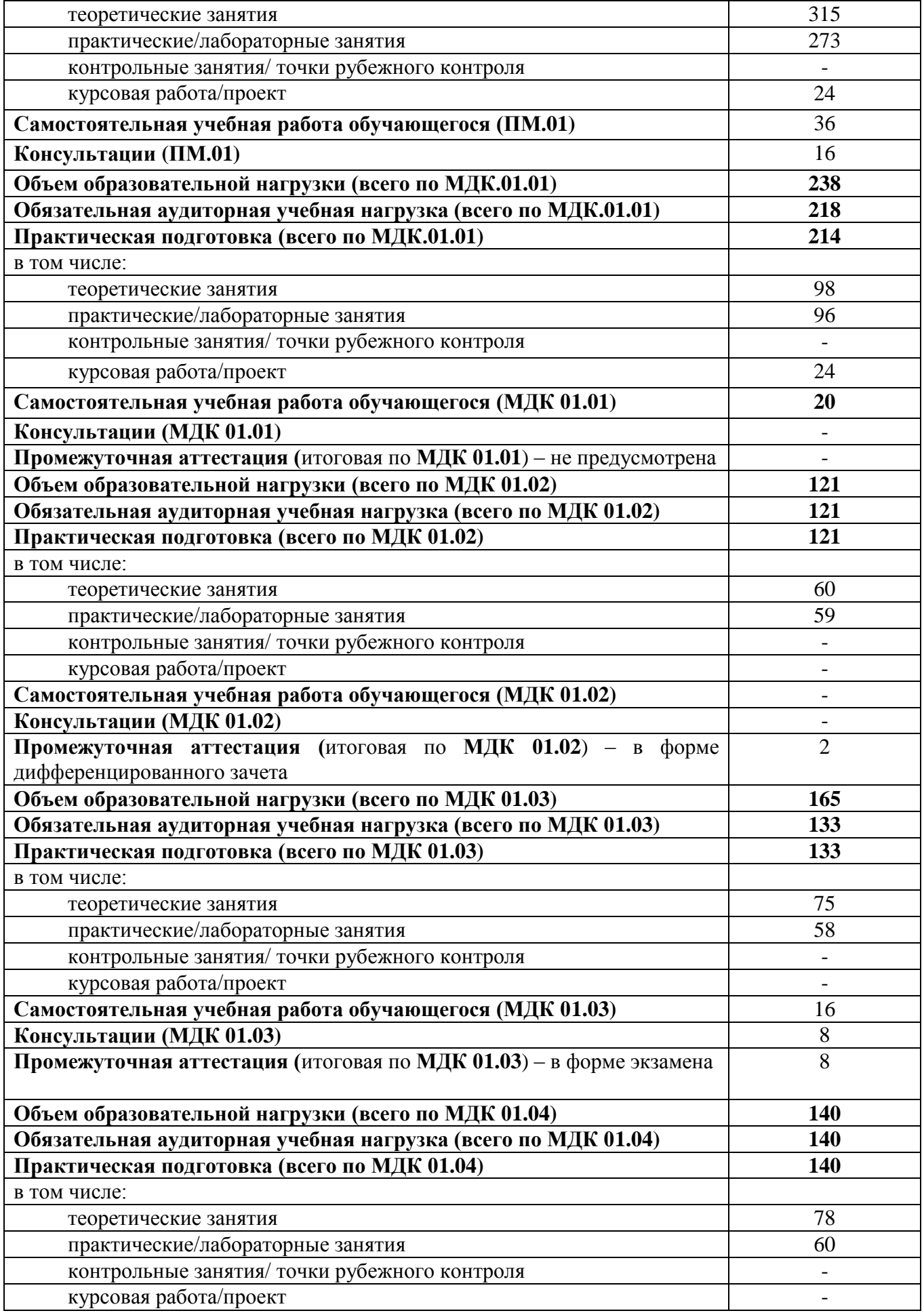

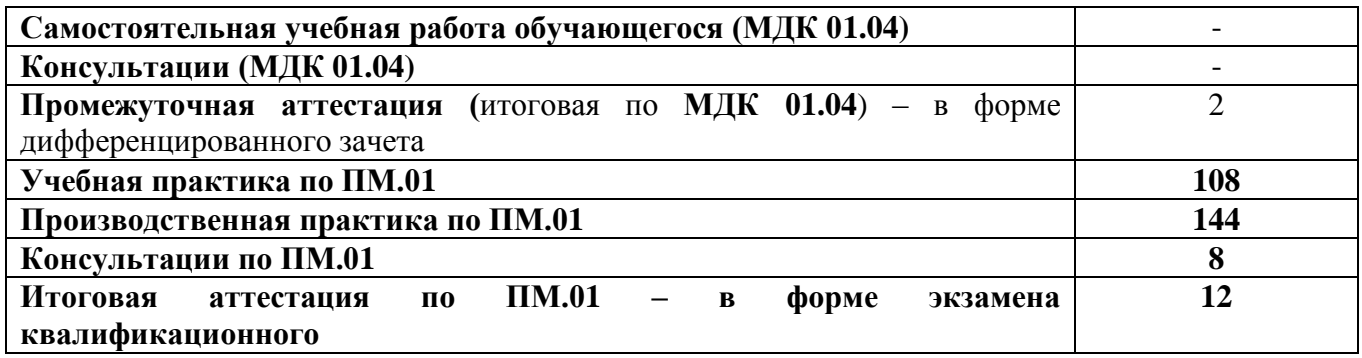

# **3.2 Тематический план профессионального модуля**

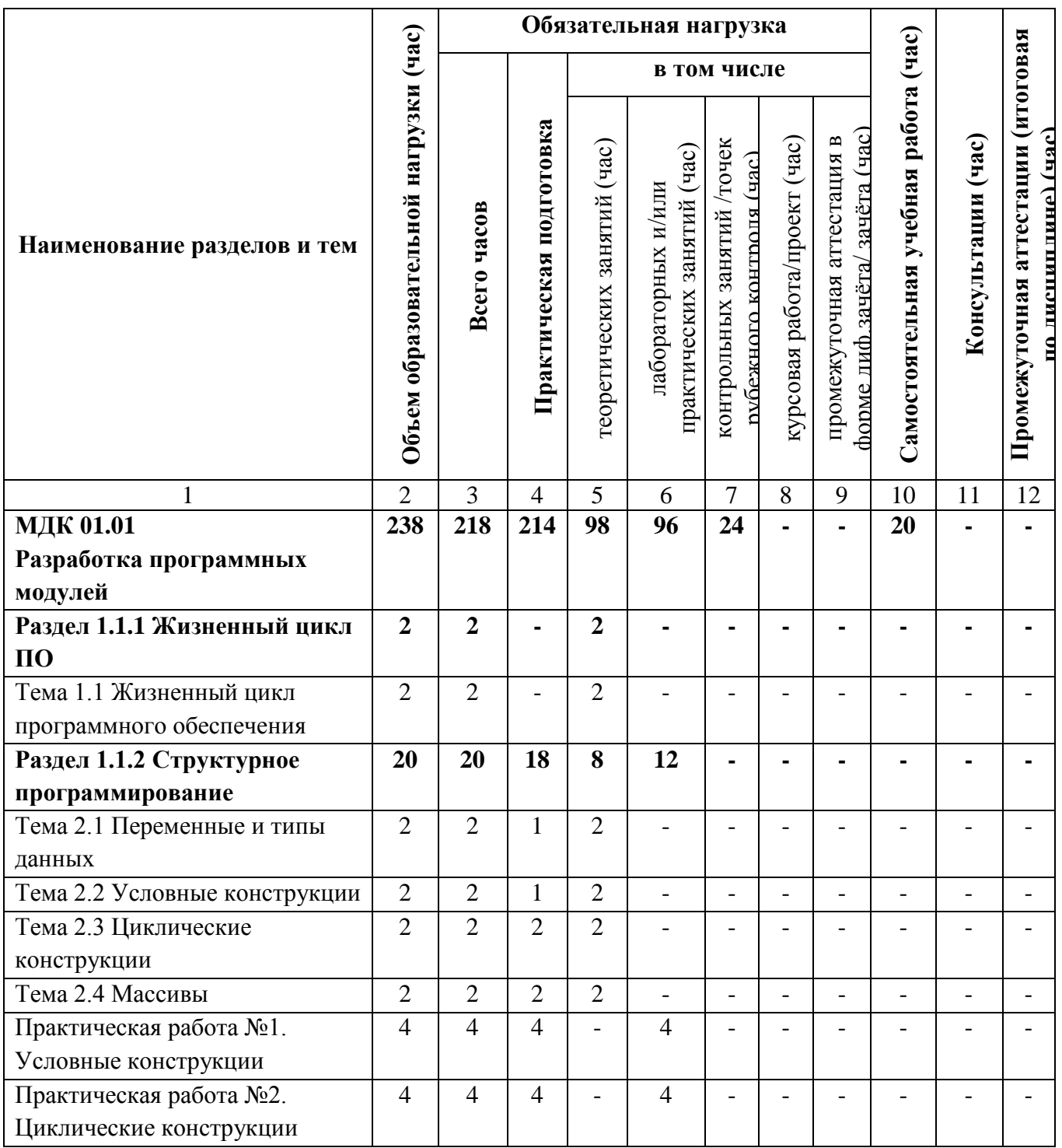

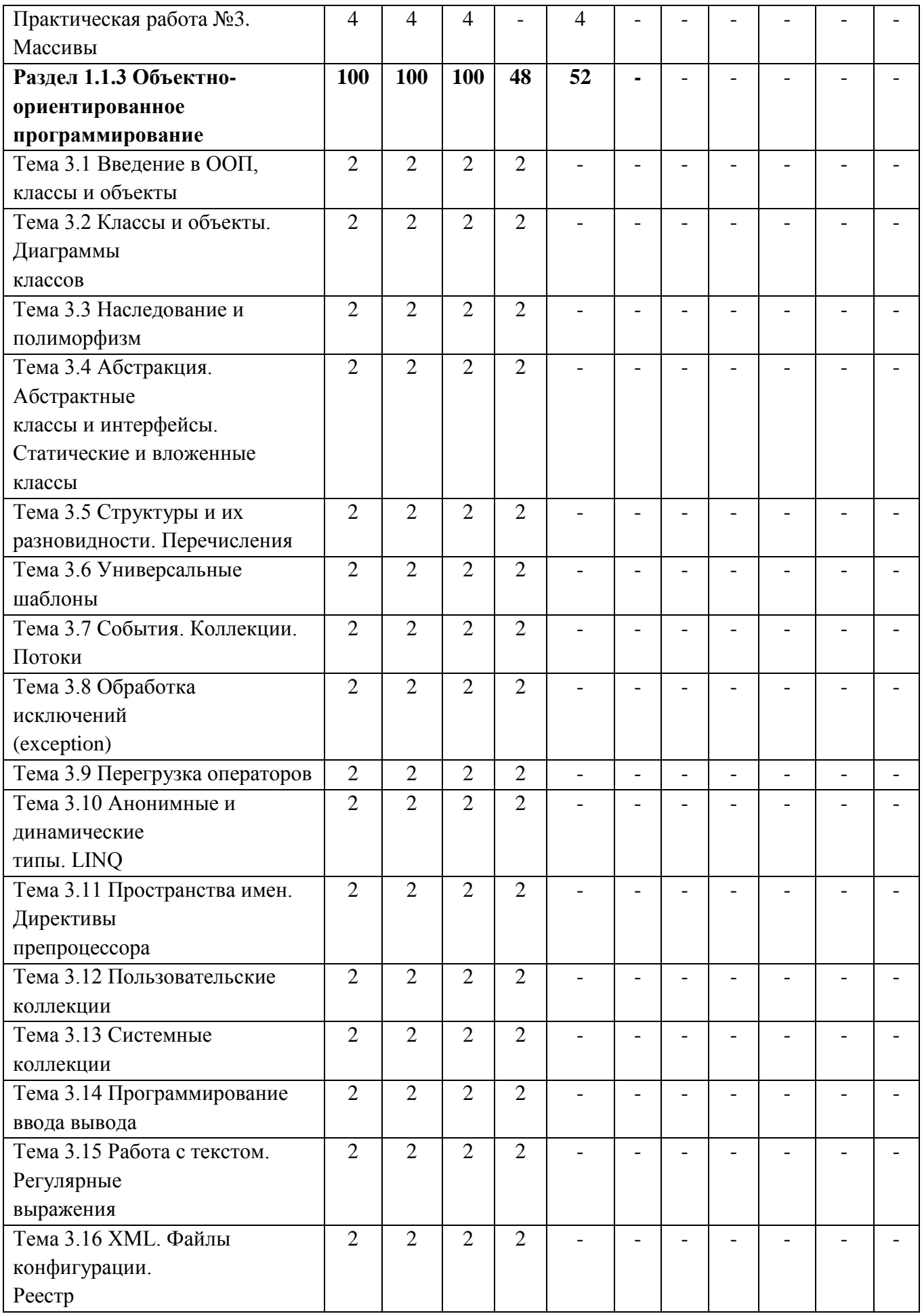

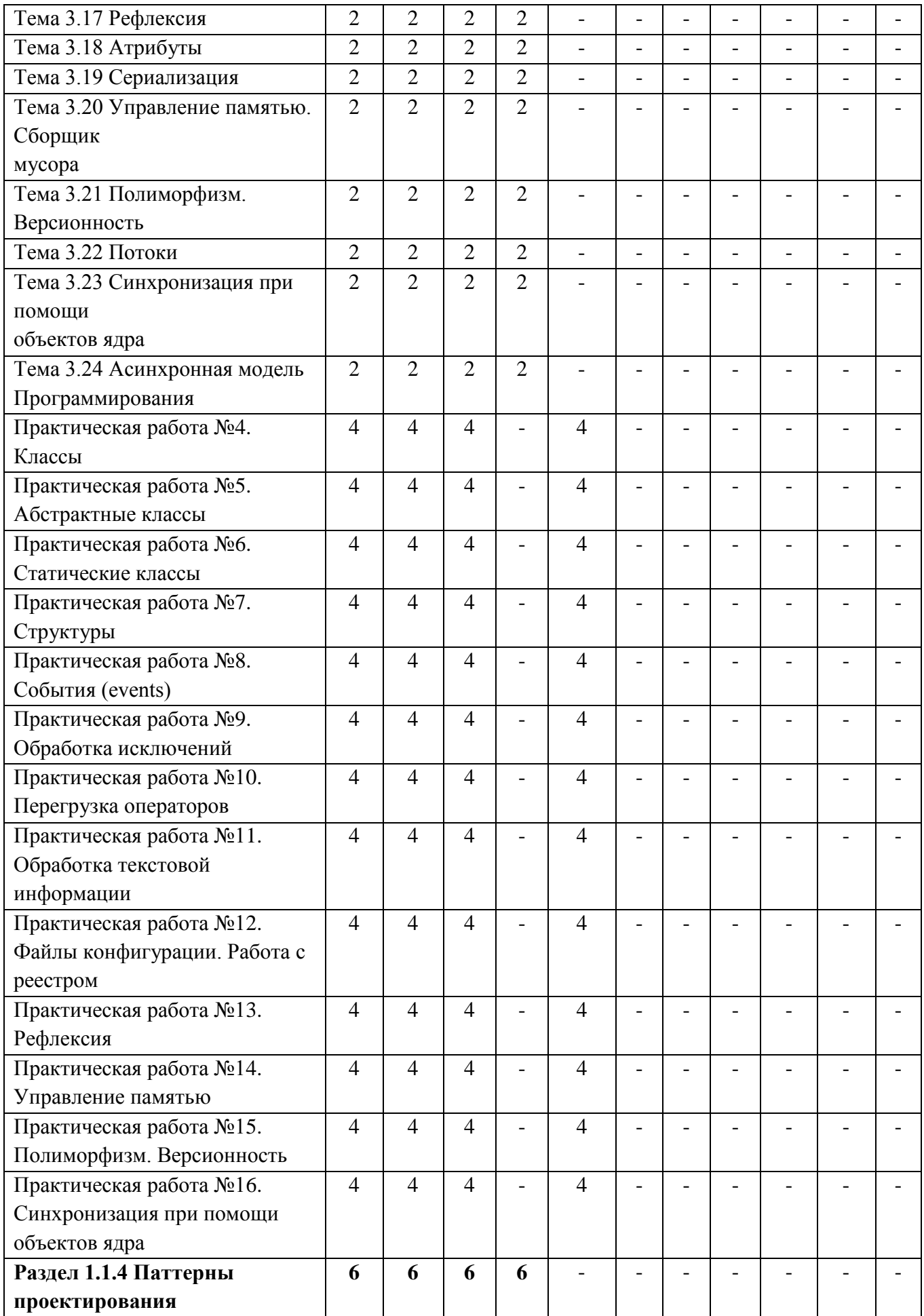

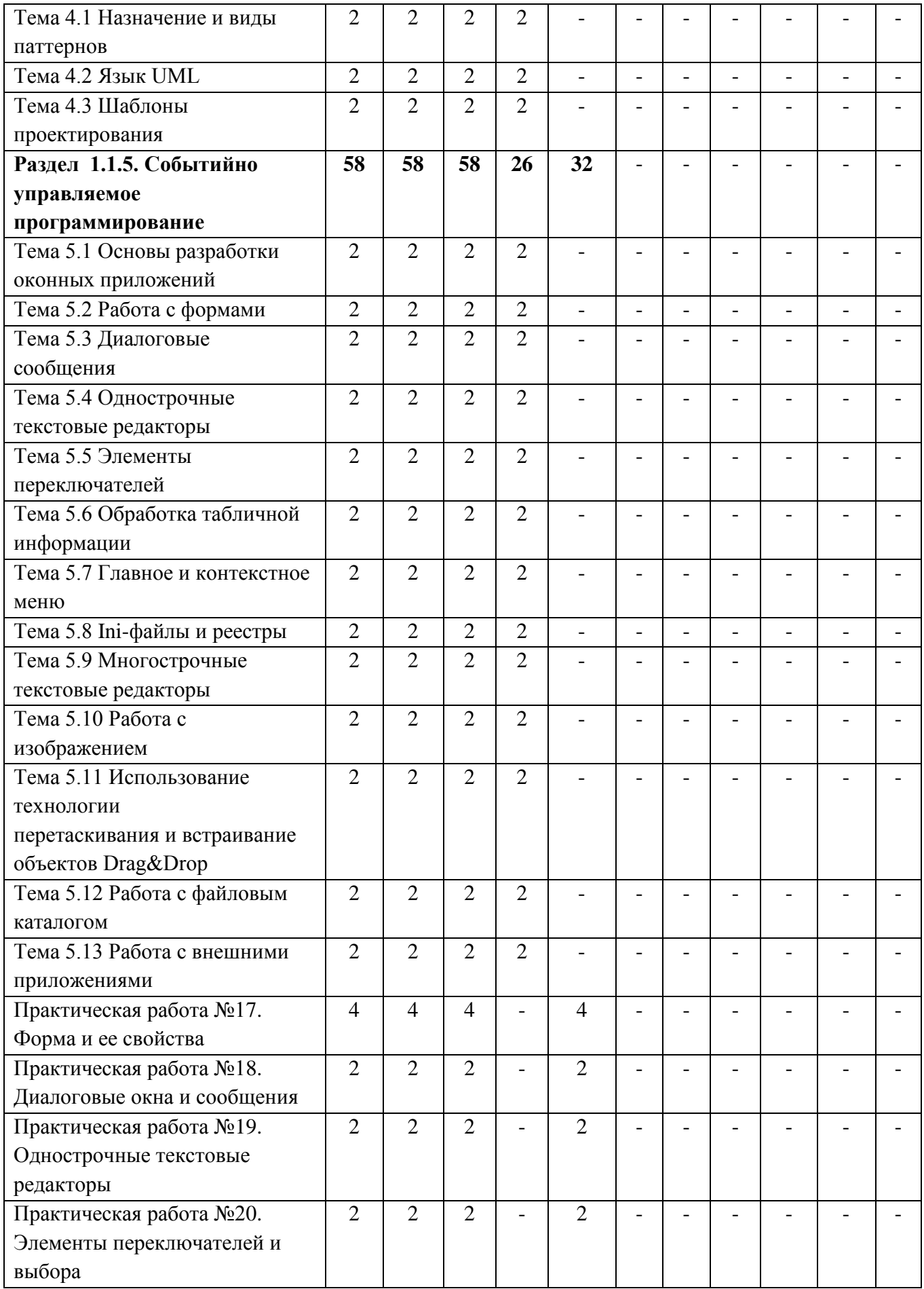

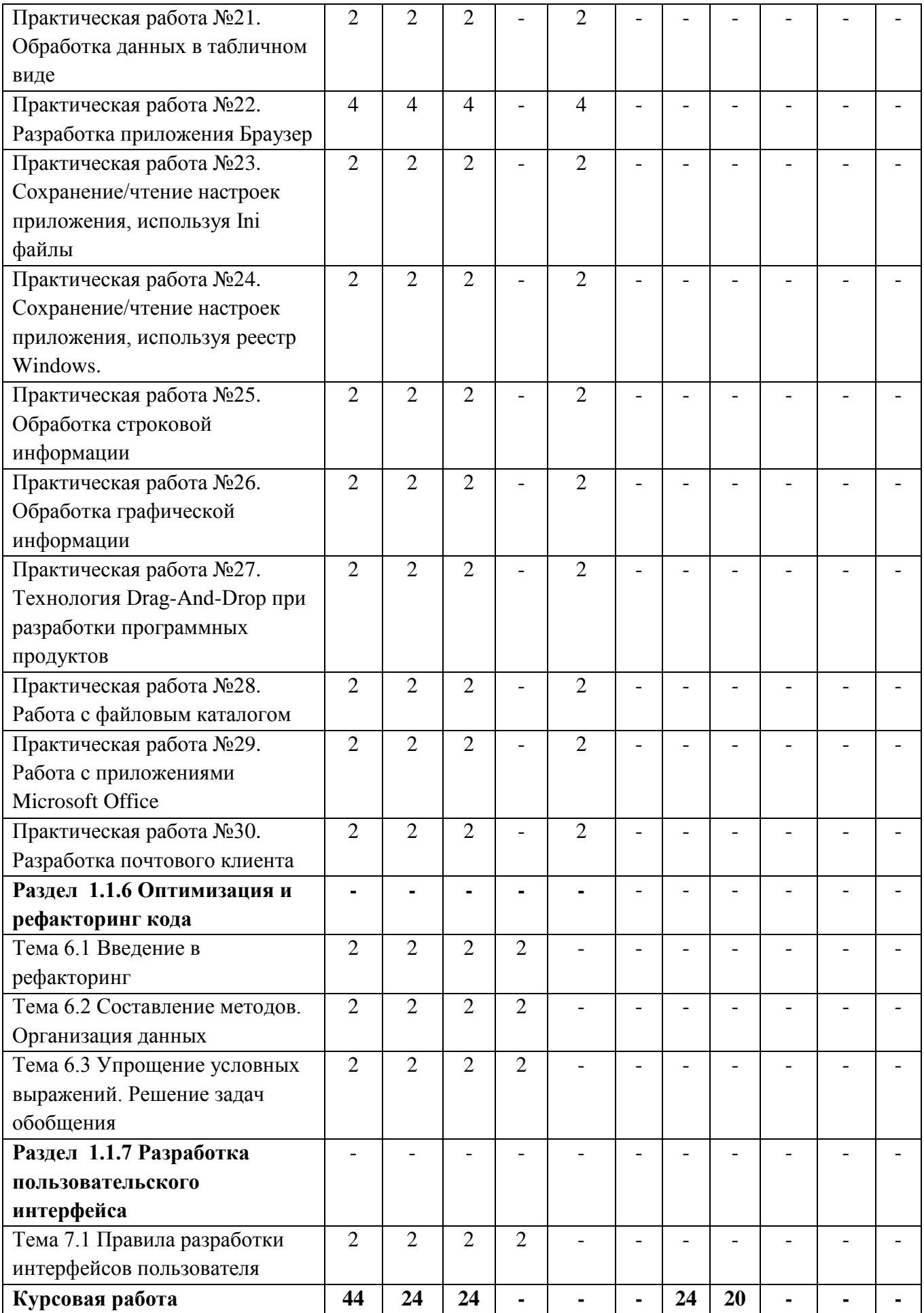

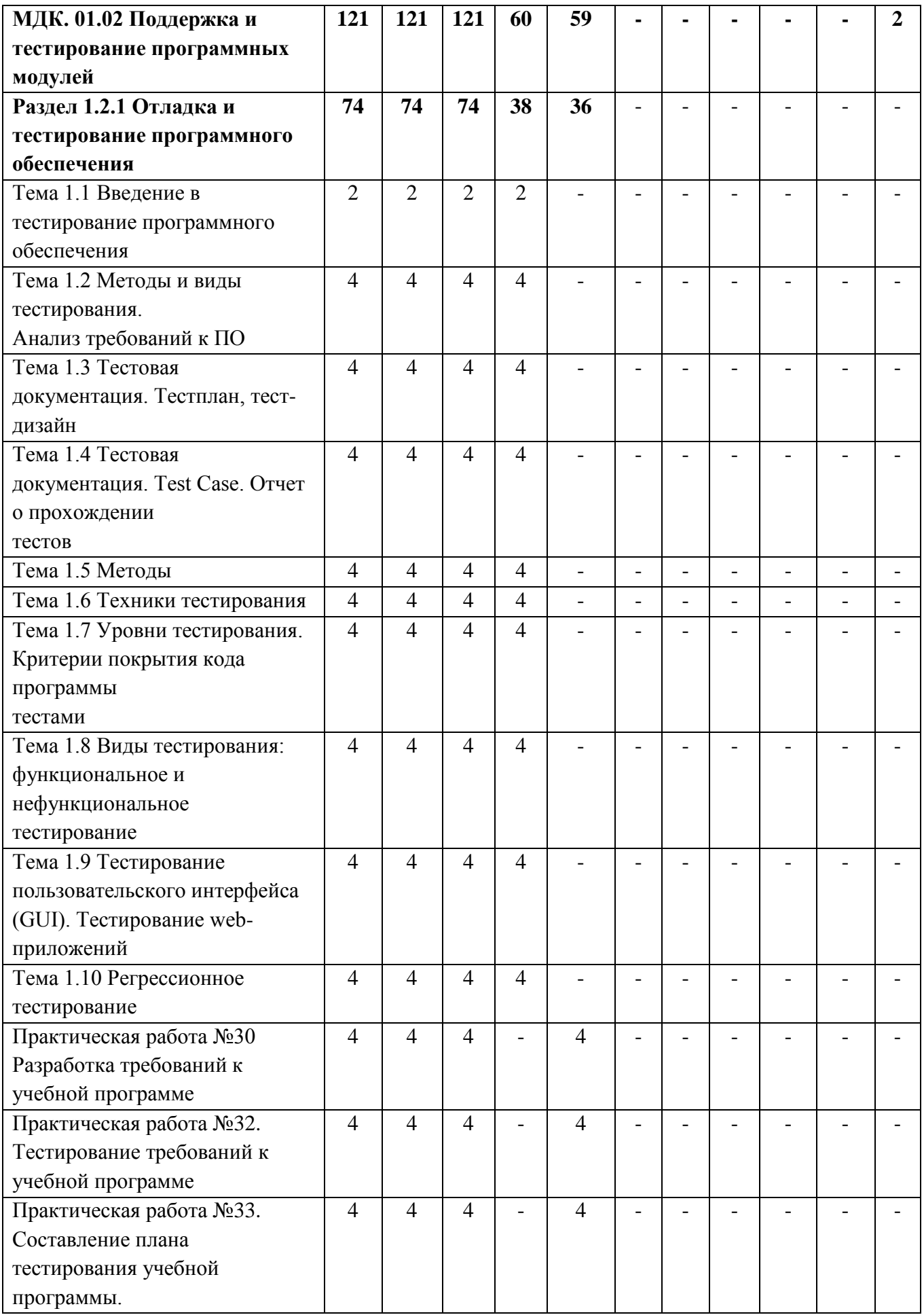

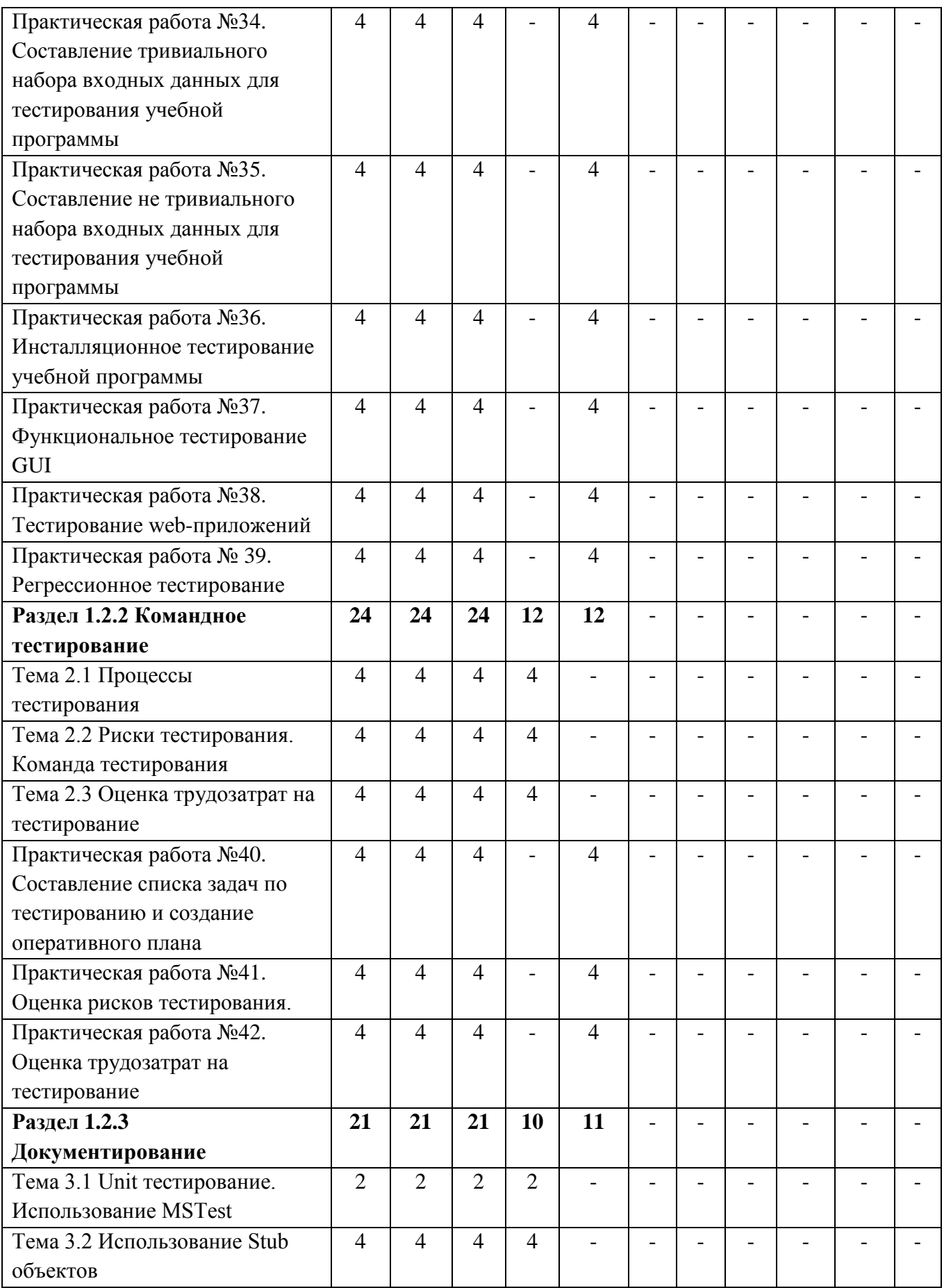

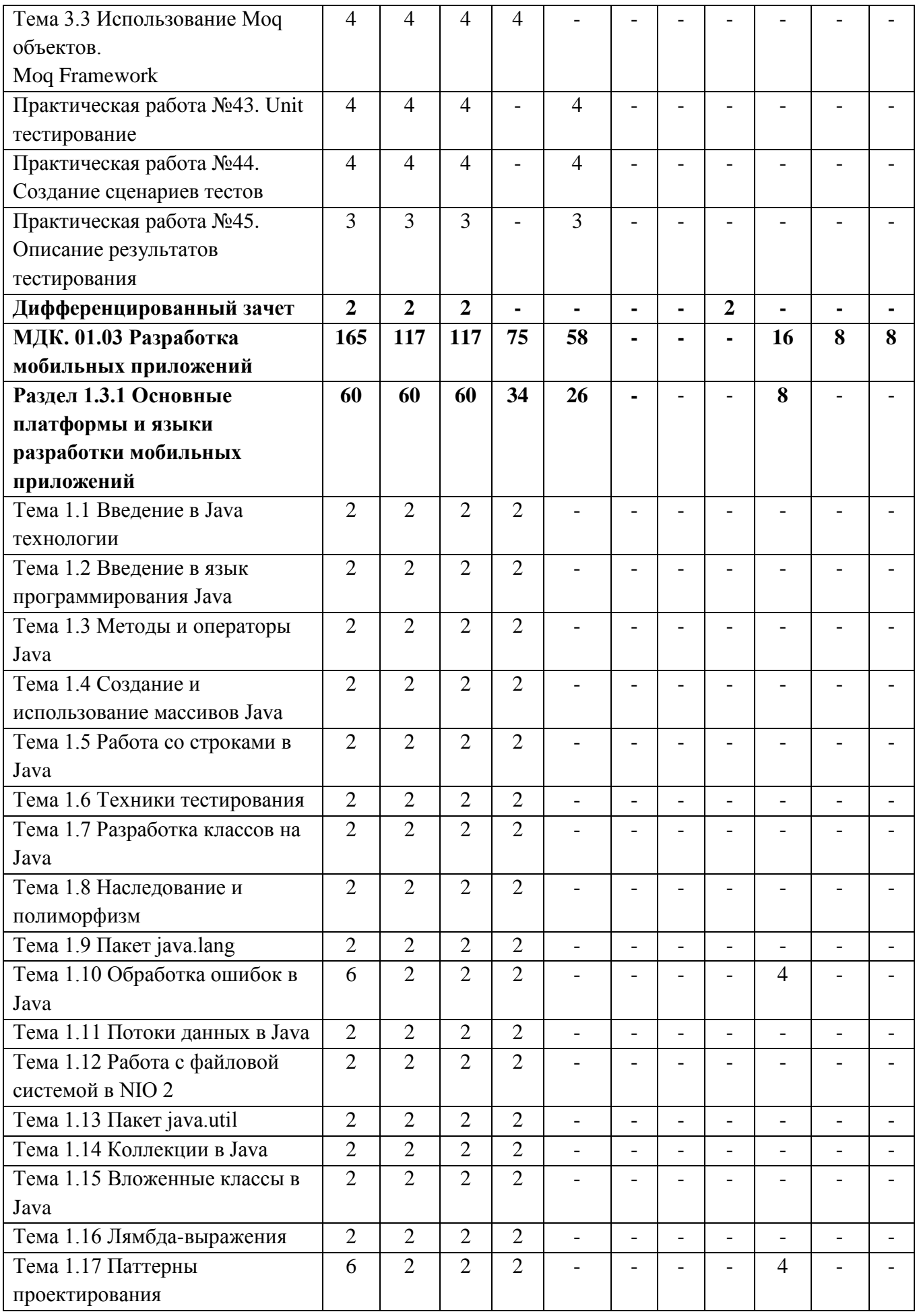

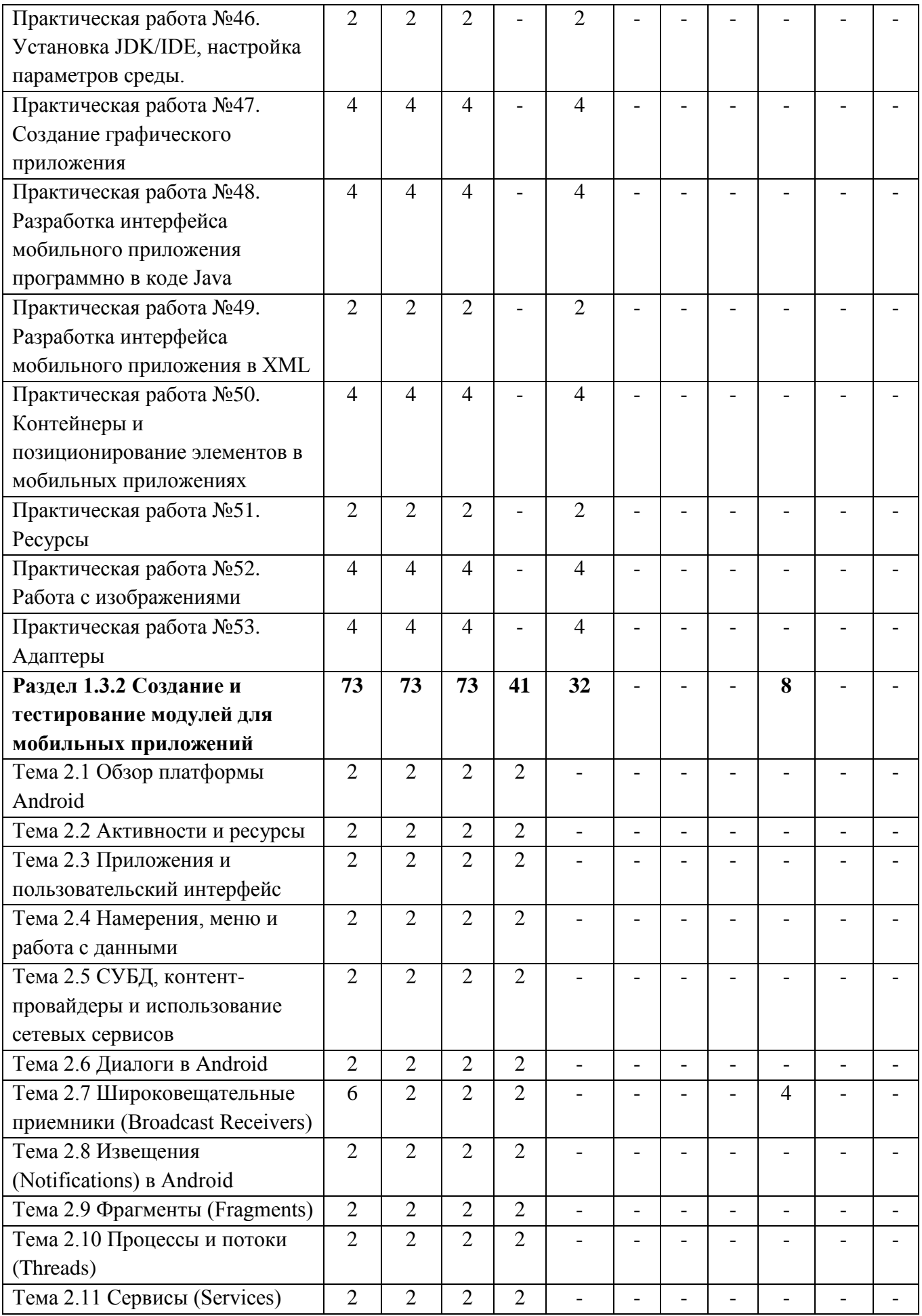

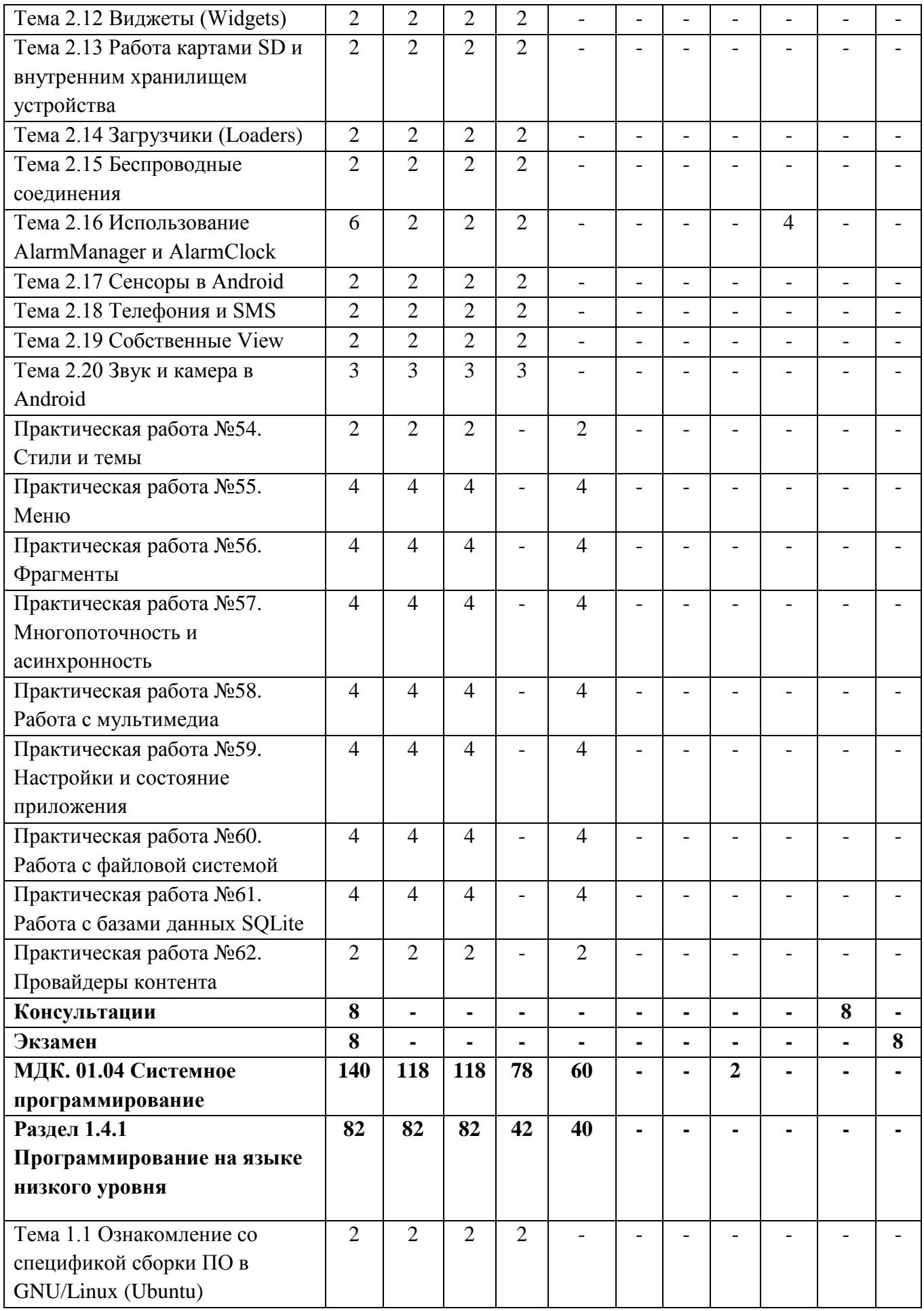

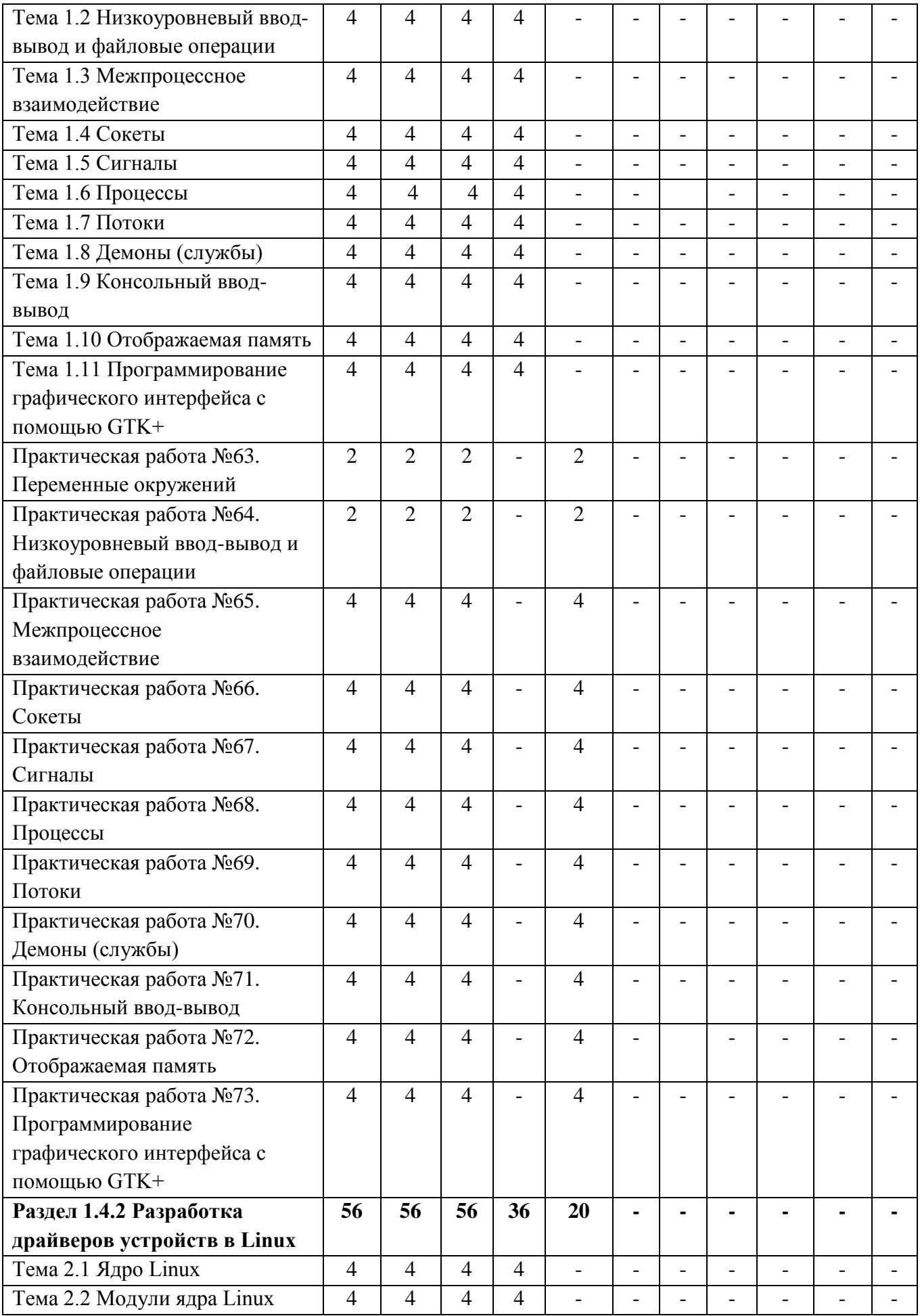

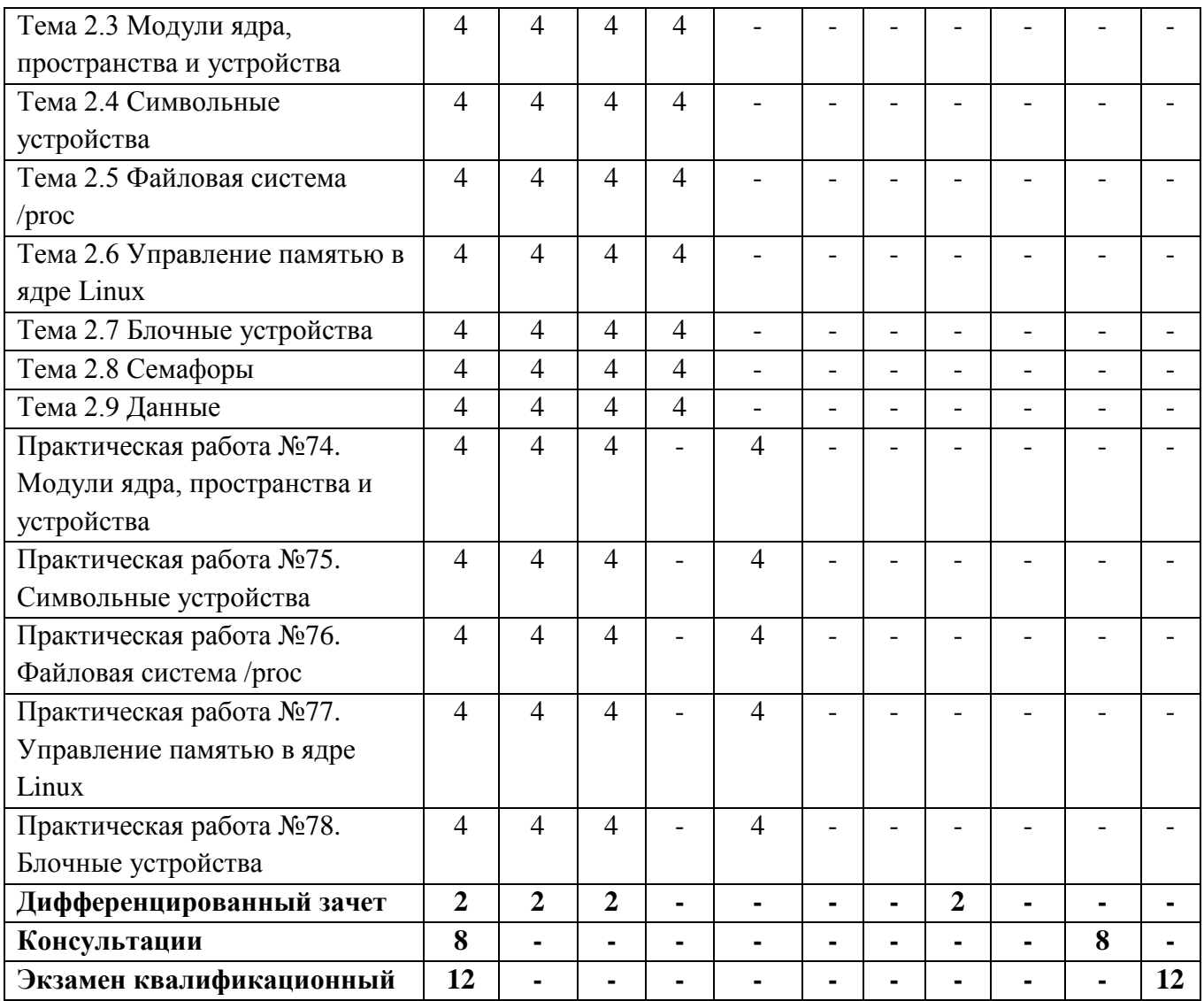

# **4 УСЛОВИЯ РЕАЛИЗАЦИИ ПРОГРАММЫ ПРОФЕССИОНАЛЬНОГО МОДУЛЯ**

#### **4.1 Требования к минимальному материально-техническому обеспечению**

Реализация профессионального модуля ПМ.01 «Разработка модулей программного обеспечения для компьютерных систем» предполагает наличие Лаборатории программного обеспечения и сопровождения компьютерных систем, Мастерской «Проектирования и разработки информационных систем», Лаборатория программирования и баз данных

#### **Лаборатория программного обеспечения и сопровождения компьютерных систем**

#### **Оборудование и технические средства обучения:**

1. Комплект компьютерного оборудования (системный блок, монитор, клавиатура, мышь)– 15 шт.

- 2. Проектор  $-1$  шт.
- 3. Экран 1 шт.
- 4. Колонки компьютерные 2 шт.
- 5. Принтер 1 шт.
- 6. Сканер 1 шт.
- 7. Кондиционер 1 шт.

#### **Имущество:**

- 1. Стол компьютерный 16 шт.
- 2. Кресло компьютерное 16 шт.
- 3. Стол ученический (двухместный) 10 шт.
- 4. Стол преподавателя 2 шт.
- 5. Стул 23 шт.
- 6. Стул компьютерный 1 шт.
- 7. Доска классная маркерная 1 шт.
- 8. Стеллаж 2 шт.
- 9. Часы настенные 1 шт.

#### **Мастерская «Проектирования и разработки информационных систем» Оборудование и технические средства обучения:**

1. Комплект компьютерного оборудования (системный блок, монитор, клавиатура, мышь) – 15 шт.

2. Проектор – 1 шт.

- 3. Мультимедийная доска 1 шт.
- 4. Колонки компьютерные 2 шт.

## **Имущество:**

- 1. Стол ученический (одноместный) 14 шт.
- 2. Стол ученический (двухместный) 12 шт.
- 3. Стол преподавателя 2 шт.
- 4. Стул 41 шт.
- 5. Тумба (кафедра) 1 шт.
- 6. Часы настенные 1 шт.

## **Лаборатория программирования и баз данных**

## **Оборудование и технические средства обучения:**

1. Комплект компьютерного оборудования (системный блок, монитор, клавиатура, мышь) – 12 шт.

- 2. Переносной проектор 1 шт.
- 3. Переносной экран 1 шт.
- 4. Колонки компьютерные 2 шт.
- 5. Кондиционер 1 шт.

## **Имущество:**

1. Стол компьютерный – 13 шт.

- 2. Стол ученический (одноместный) 12 шт.
- 3. Стол преподавателя 1 шт.
- 4. Стул 15 шт.
- 5. Доска классная маркерная на колесиках 1 шт.
- 6. Шкаф 1 шт.
- 7. Часы настенные 1 шт.

#### **4.2 Информационное обеспечение обучения**

#### **Основные источники:**

Белугина, С. В. Разработка программных модулей программного обеспечения для компьютерных систем. Прикладное программирование : учебное пособие для спо / С. В. Белугина. — 2-е изд., стер. — Санкт-Петербург : Лань, 2021. — 312 с. — ISBN 978-5-8114-8569-7. — Текст : электронный // Лань : электронно-библиотечная система. — URL: https://e.lanbook.com/book/177830 (дата обращения: 25.05.2021). — Режим доступа: для авториз. пользователей.

Гниденко, И. Г. Технология разработки программного обеспечения : учебное пособие для среднего профессионального образования / И. Г. Гниденко, Ф. Ф. Павлов, Д. Ю. Федоров. — Москва : Издательство Юрайт, 2021. — 235 с. — (Профессиональное образование). — ISBN 978-5-534-05047-9. — Текст : электронный // Образовательная платформа Юрайт [сайт]. — URL: https://urait.ru/bcode/472502 (дата обращения: 25.05.2021).

Соколова, В. В. Разработка мобильных приложений : учебное пособие для среднего профессионального образования / В. В. Соколова. — Москва : Издательство Юрайт, 2021. — 175 с. — (Профессиональное образование). — ISBN 978-5-534-10680-0. — Текст : электронный // Образовательная платформа Юрайт [сайт]. — URL: https://urait.ru/bcode/475892 (дата обращения: 25.05.2021).

#### **Дополнительные источники:**

Гунько, А. В. Системное программирование в среде Linux : учебное пособие / А. В. Гунько. — Новосибирск : НГТУ, 2020. — 235 с. — ISBN 978-5-7782-4160- 2. — Текст : электронный // Лань : электронно-библиотечная система. — URL: https://e.lanbook.com/book/152228 (дата обращения: 25.05.2021). — Режим доступа: для авториз. пользователей.

Кузнецов, А. С. Системное программирование : учебное пособие / А. С. Кузнецов, И. А. Якимов, П. В. Пересунько. — Красноярск : СФУ, 2018. — 170 с. — ISBN 978-5-7638-3885-5. — Текст : электронный // Лань : электроннобиблиотечная система. — URL: https://e.lanbook.com/book/157574 (дата обращения: 25.05.2021). — Режим доступа: для авториз. пользователей.

Лаврищева, Е. М. Программная инженерия. Парадигмы, технологии и CASE-средства : учебник для вузов / Е. М. Лаврищева. — 2-е изд., испр. — Москва : Издательство Юрайт, 2021. — 280 с. — (Высшее образование). — ISBN 978-5-534-01056-5. — Текст : электронный // Образовательная платформа Юрайт [сайт]. — URL: https://urait.ru/bcode/470942 (дата обращения: 25.05.2021).

Программирование. Сборник задач : учебное пособие для спо / В. С. Батасова, П. В. Гречкина, А. А. Горкина [и др.] ; Под редакцией М. М. Марана. — Санкт-Петербург : Лань, 2021. — 168 с. — ISBN 978-5-8114-7273-4. — Текст : электронный // Лань : электронно-библиотечная система. — URL: https://e.lanbook.com/book/173086 (дата обращения: 25.05.2021). — Режим доступа: для авториз. пользователей

Тузовский, А. Ф. Проектирование и разработка web-приложений : учебное пособие для среднего профессионального образования / А. Ф. Тузовский. — Москва : Издательство Юрайт, 2021. — 218 с. — (Профессиональное образование). — ISBN 978-5-534-10017-4. — Текст : электронный // Образовательная платформа Юрайт [сайт]. — URL: https://urait.ru/bcode/475437 (дата обращения: 25.05.2021).

# **5 КОНТРОЛЬ И ОЦЕНКА РЕЗУЛЬТАТОВ ОСВОЕНИЯ ПРОФЕССИОНАЛЬНОГО МОДУЛЯ (ВИДА ПРОФЕССИОНАЛЬНОЙ ДЕЯТЕЛЬНОСТИ)**

#### **5.1 Формы и методы контроля результатов обучения**

Результаты обучения раскрываются через усвоенные знания, приобретенные обучающимися умения, сформированные компетенции, которые переносятся из паспорта программы. Для контроля и оценки результатов обучения преподаватель выбирает формы и методы с учетом специфики обучения по программе данной дисциплины.

Данный пункт оформляется в форме таблицы.

**Спецификация сформированности общих компетенций,** освоение которых подтверждается действиями обучающегося при текущем контроле и на промежуточной аттестации:

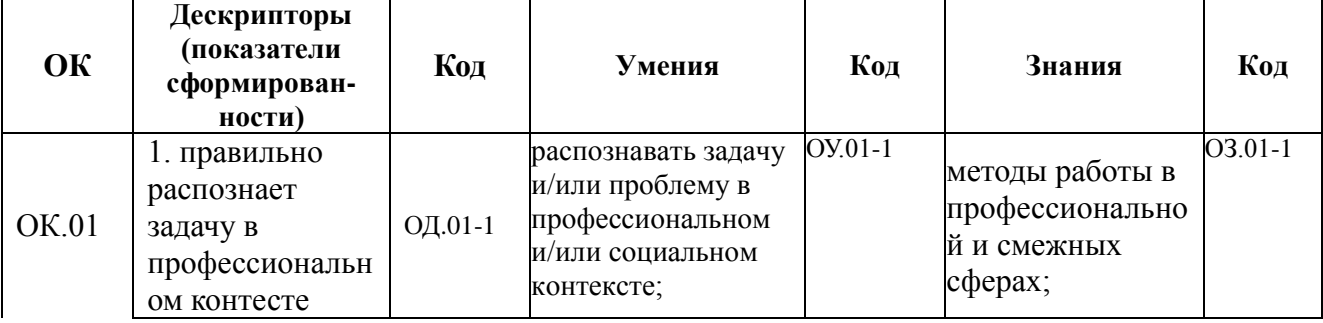

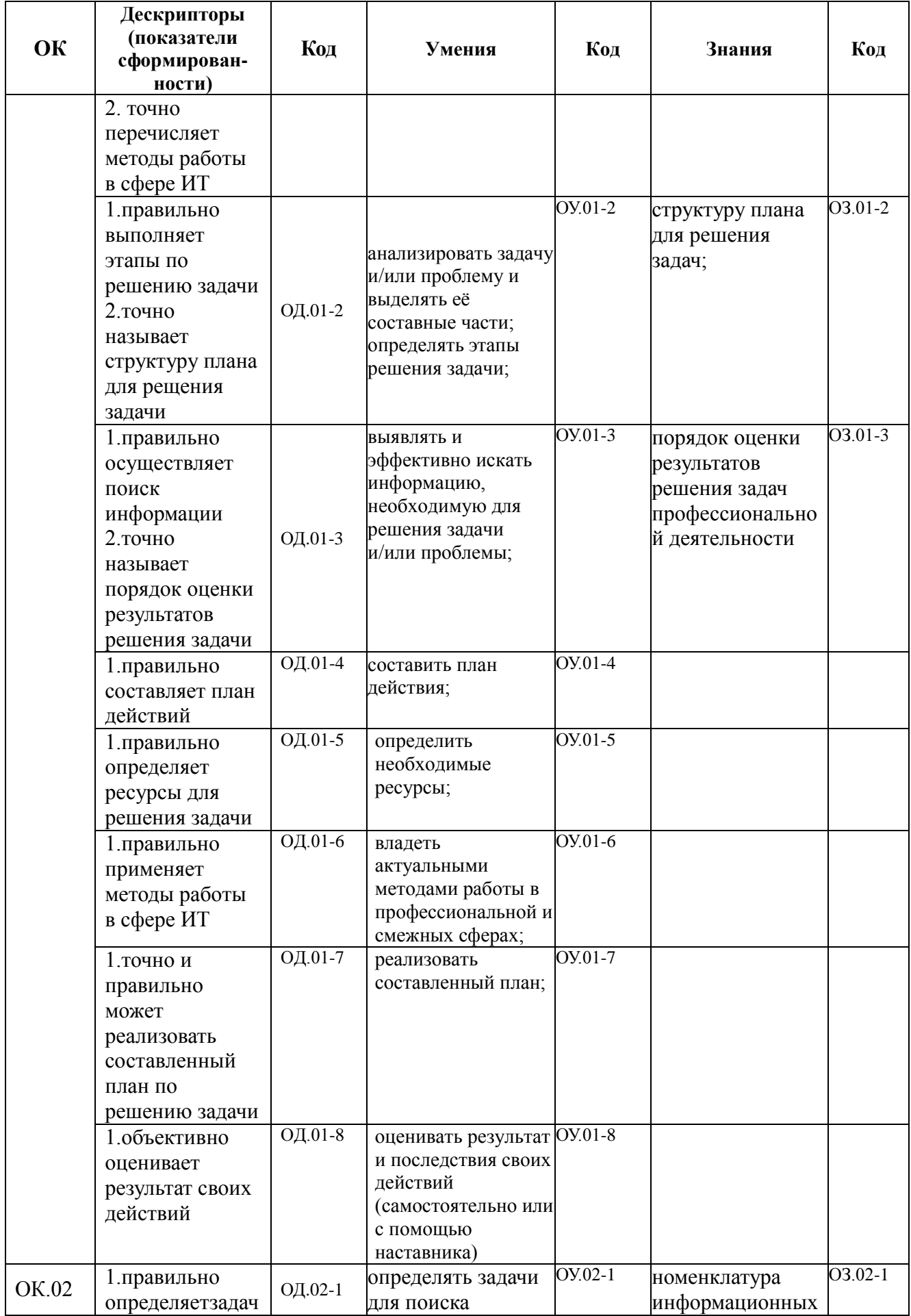

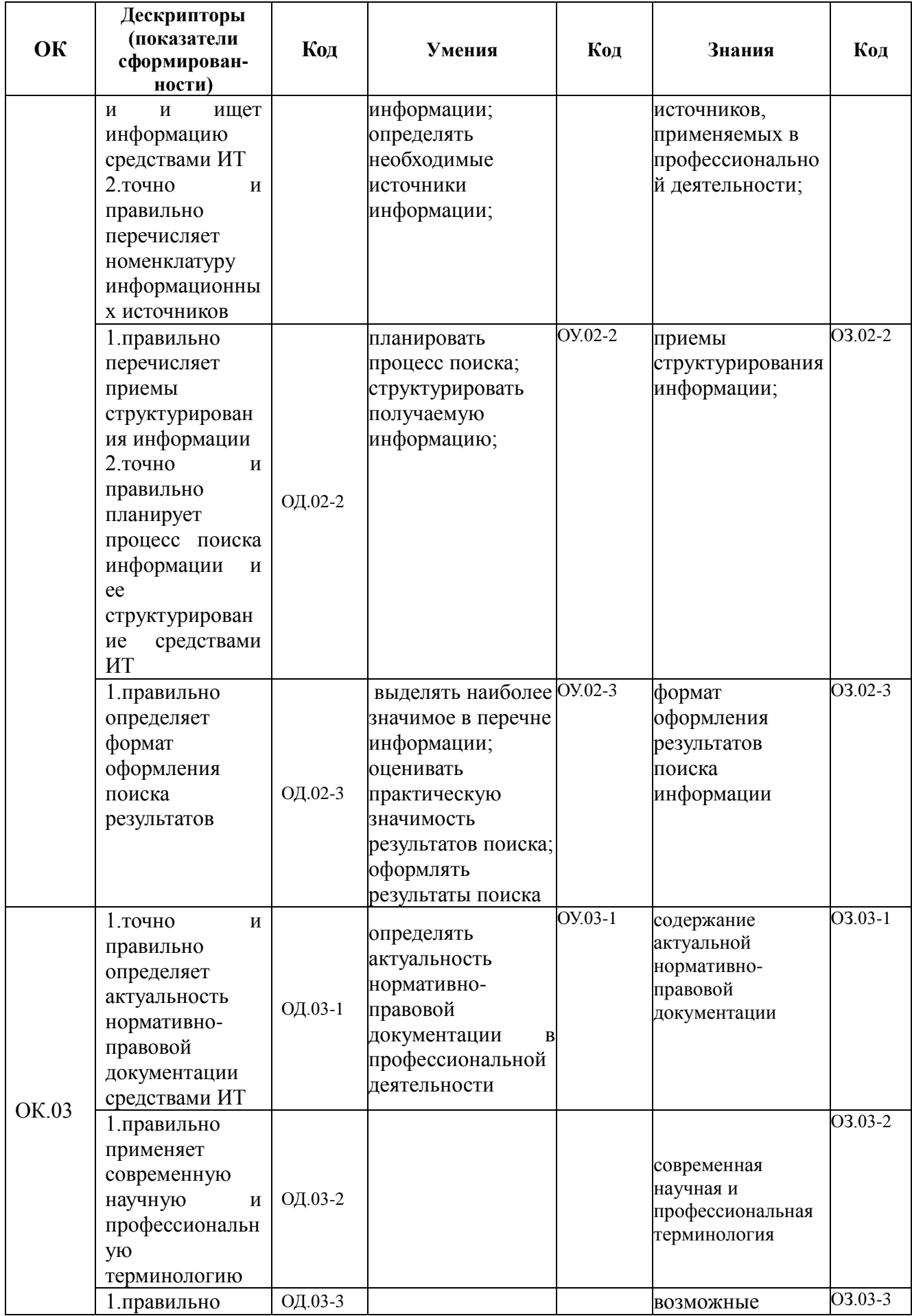

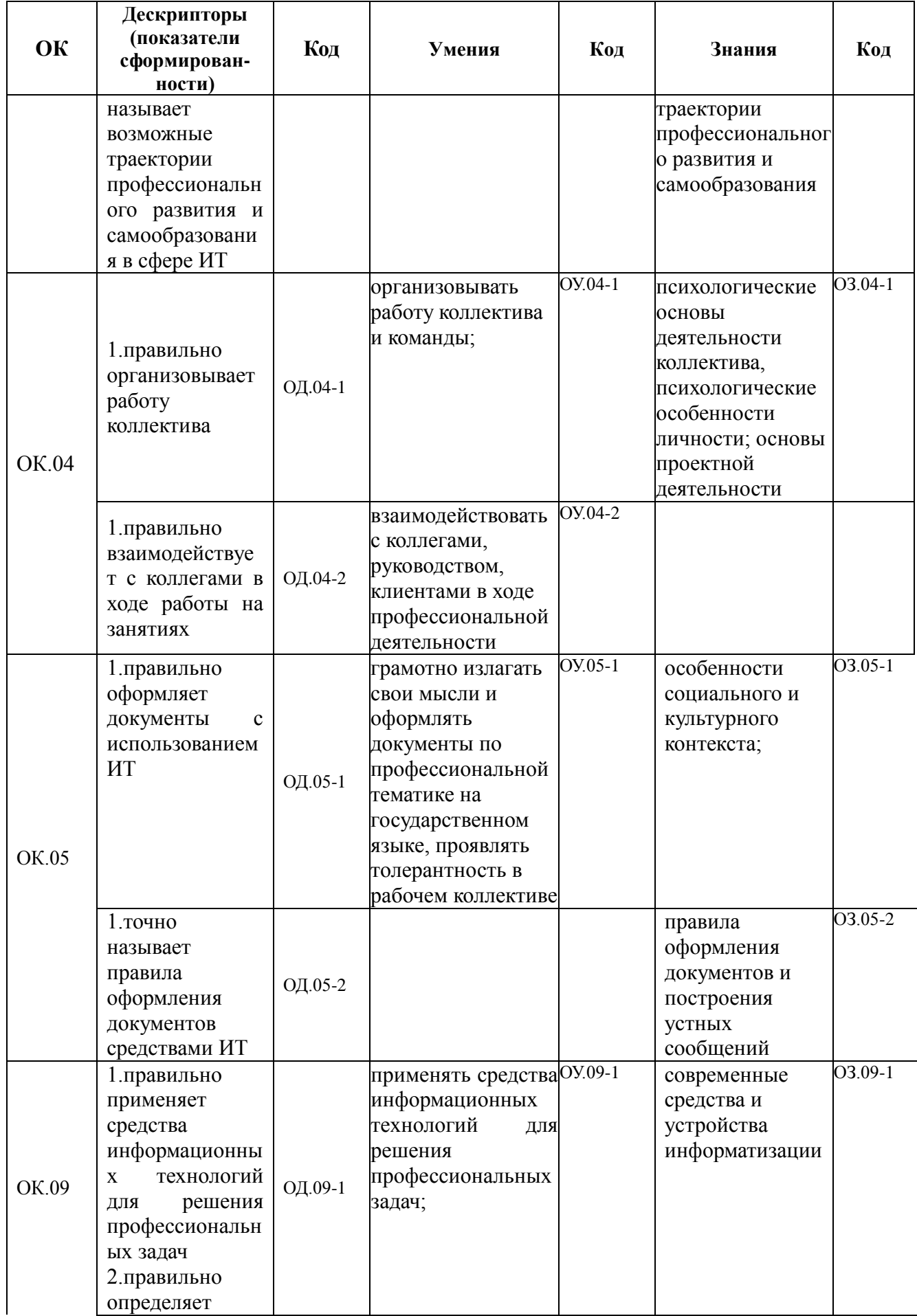

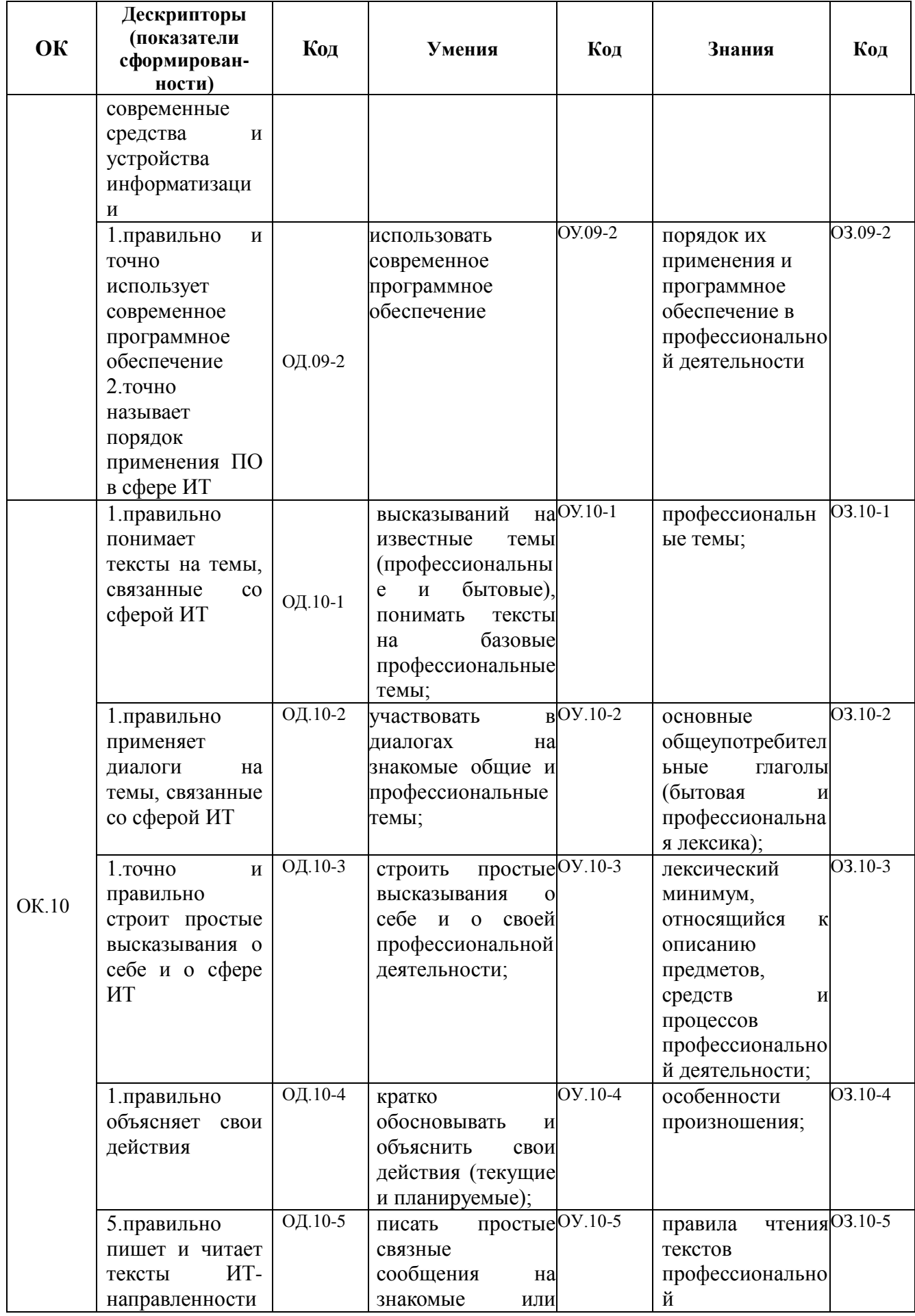

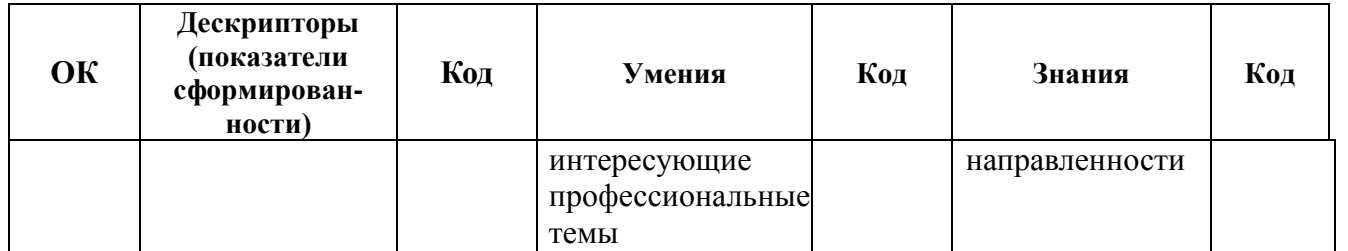

Спецификация профессиональных компетенций, освоение которых подтверждается действиями обучающегося при текущем контроле и на промежуточной аттестации:

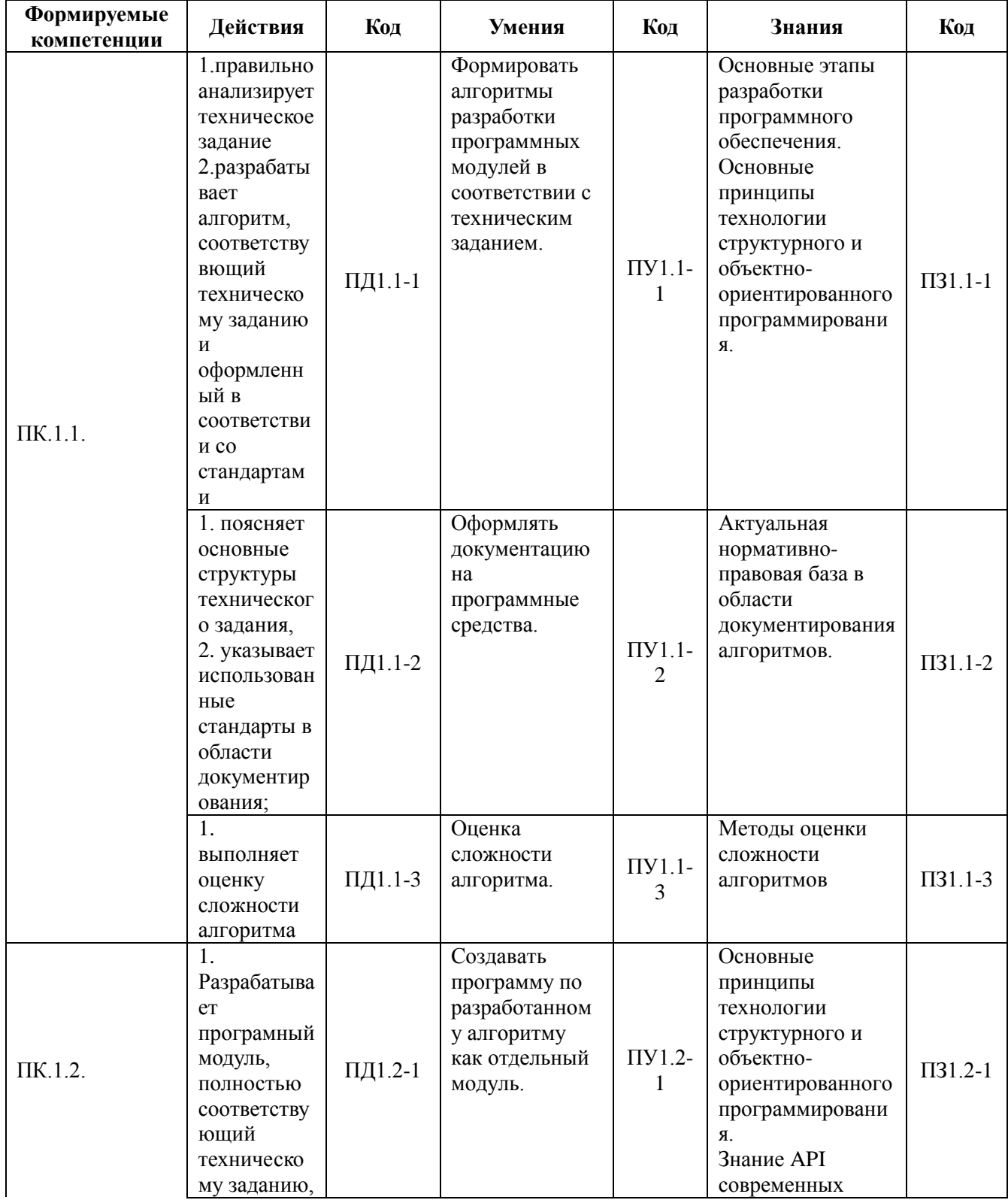

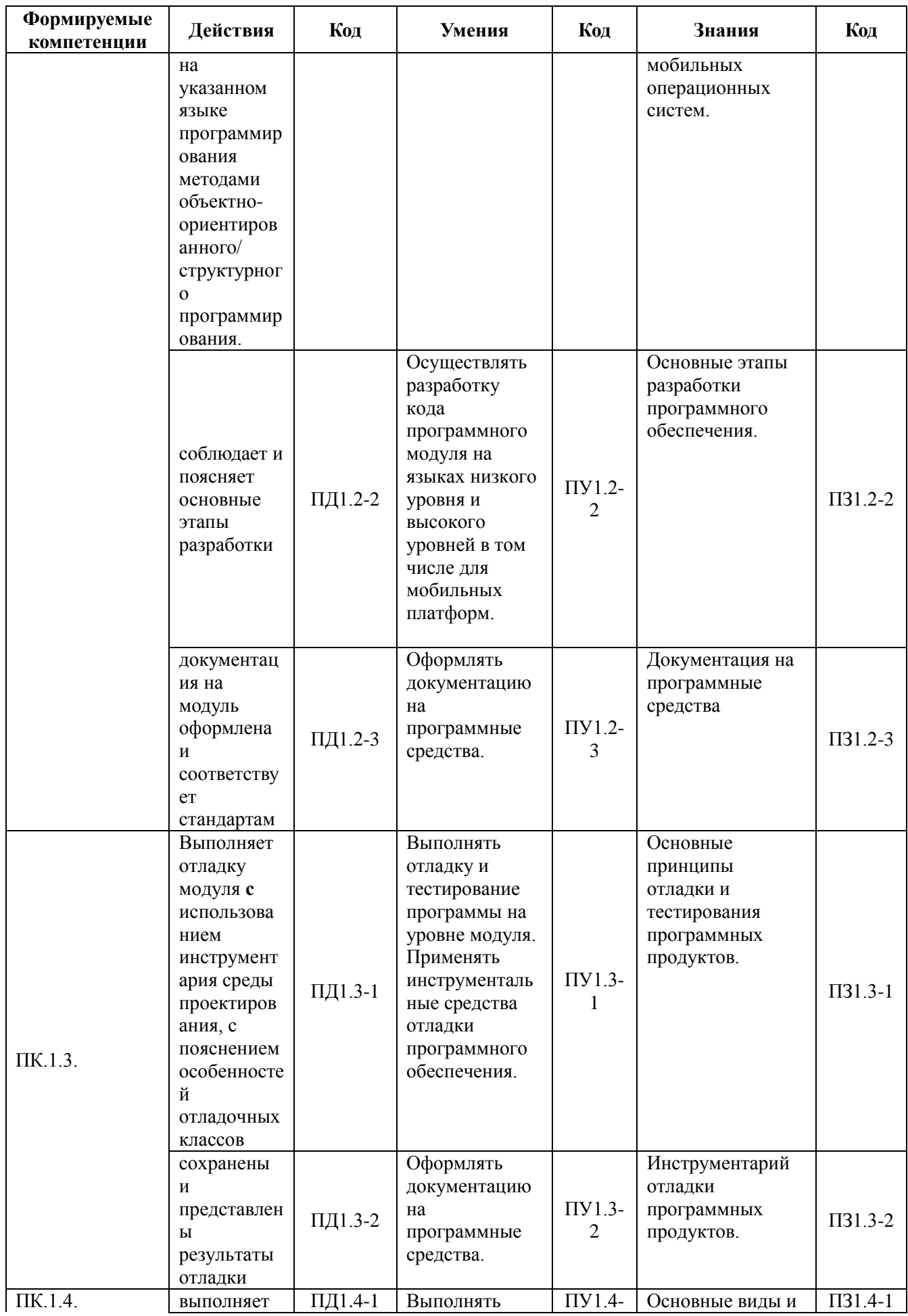

![](_page_27_Picture_1.jpeg)

![](_page_28_Picture_1.jpeg)